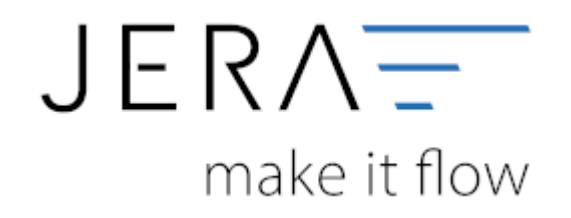

### **Jera Software GmbH**

Reutener Straße 4 79279 Vörstetten

# **Inhaltsverzeichnis**

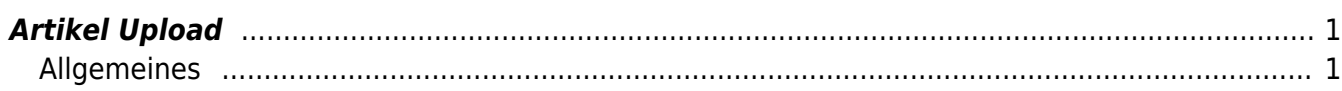

## <span id="page-2-0"></span>**Artikel Upload**

## <span id="page-2-1"></span>**Allgemeines**

## **Artikelnummern**

Die Syntax der Artikelnummer ist, im Vergleich zur Winline, recht stark eingeschränkt.

Folgende Zeichen sind erlaubt:

- Die alphanumerischen Zeichen: 0-9 A-Z
- folgende Sonderzeichen: . -

Ein Leerzeichen (Space) ist zwar erlaubt, macht aber bei einigen API Aufrufen Probleme. So ist es zum Beispiel für die Schnittstelle nicht möglich zu überprüfen, ob eine Artikel bereits übertragen wurde, wenn der Artikel ein Leerzeichen in der Artikelnummer hat (z.B.: "ABC 123").

### [Shopware Artikel-Syntax](http://community.shopware.com/Artikelnummern-in-Shopware_detail_642.html)

From: <http://wiki.fibu-schnittstelle.de/> - **Dokumentation Fibu-Schnittstellen der Jera GmbH**

Permanent link:  $\pmb{\times}$ **<http://wiki.fibu-schnittstelle.de/doku.php?id=shopware2meso:articleupload&rev=1473675635>**

Last update: **2016/09/12 12:20**